Информация о владельце: МИНИСТЕРСТВО ТРАНСПОРТА РОССИЙСКОЙ ФЕДЕРАЦИИ федеральное государственное бюджетное образовательное учреждение высшего образования **САМАРСКИЙ ГОСУДАРСТВЕННЫЙ УНИВЕРСИТЕТ ПУТЕЙ СООБЩЕНИЯ** ФИО: Гаранин Максим Ал**федера ЛЬНОЕ АГ</mark>ЕНТСТВО ЖЕЛЕЗНОДОРОЖНОГО ТРАНСПОРТА** Документ подписан простой электронной подписью Должность: Ректор Дата подписания: 06.12.2023 11:51:09 Уникальный программный ключ: 7708e3a47e66a8ee02711b298d7c78bd1e40bf88

# **Практикум по моделированию аэродинамики элементов машин**

# рабочая программа дисциплины (модуля)

Направление подготовки 23.04.03 Эксплуатация транспортно-технологических машин и комплексов Направленность (профиль) Компьютерный инжиниринг

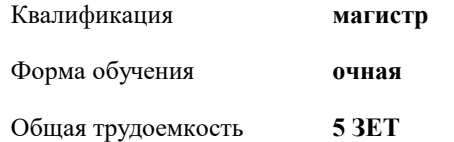

Виды контроля в семестрах:

зачеты с оценкой 3

## **Распределение часов дисциплины по семестрам**

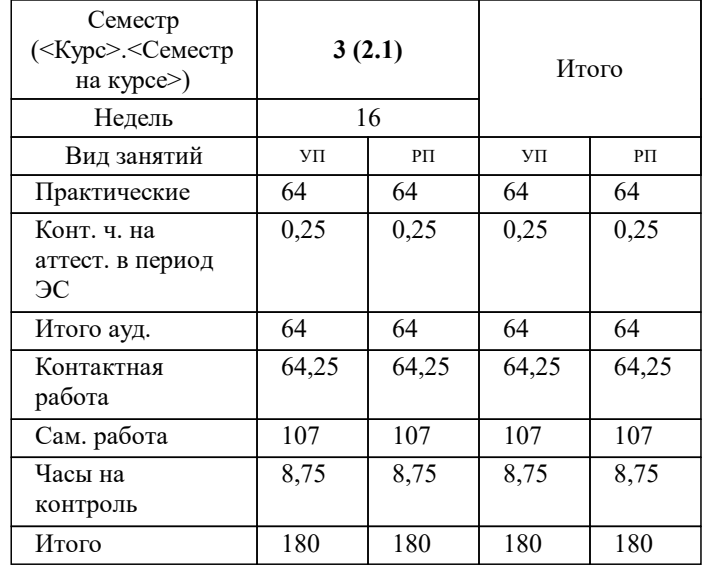

Программу составил(и): *Понамаренко Д.И,*

Рабочая программа дисциплины

# **Практикум по моделированию аэродинамики элементов машин**

разработана в соответствии с ФГОС ВО:

Федеральный государственный образовательный стандарт высшего образования - магистратура по направлению подготовки 23.04.03 Эксплуатация транспортно-технологических машин и комплексов (приказ Минобрнауки России от 07.08.2020 г. № 906)

составлена на основании учебного плана: 23.04.03-23-2-ЭТТМКм.plm.plx

Направление подготовки 23.04.03 Эксплуатация транспортно-технологических машин и комплексов Направленность (профиль) Компьютерный инжиниринг

**Наземные транспортно-технологические средства** Рабочая программа одобрена на заседании кафедры

Зав. кафедрой Свечников А.А,

### **1. ЦЕЛИ ОСВОЕНИЯ ДИСЦИПЛИНЫ (МОДУЛЯ)**

1.1 Целью освоения дисциплины является формирование у студентов профессиональных качеств инженера, умения грамотно организовывать испытания при конструировании новых и модернизации выпускаемых образцов машин для повышения их надежности и технического совершенства, на основе знания основных законов влияния частных характеристик на показатели машин.

### **2. МЕСТО ДИСЦИПЛИНЫ (МОДУЛЯ) В СТРУКТУРЕ ОБРАЗОВАТЕЛЬНОЙ ПРОГРАММЫ**

Цикл (раздел) ОП: Б1.В.ДВ.02.02

### **3. КОМПЕТЕНЦИИ ОБУЧАЮЩЕГОСЯ, ФОРМИРУЕМЫЕ В РЕЗУЛЬТАТЕ ОСВОЕНИЯ ДИСЦИПЛИНЫ (МОДУЛЯ)**

ПК-3 Способен разрабатывать с использованием CAD-систем технологические процессы изготовления машиностроительных изделий высокой сложности

ПК-3.3 Использует CAD-системы для оформления технологической документации на технологические процессы изготовления машиностроительных изделий высокой сложности

**40.083. Профессиональный стандарт "СПЕЦИАЛИСТ ПО АВТОМАТИЗИРОВАННОМУ ПРОЕКТИРОВАНИЮ ТЕХНОЛОГИЧЕСКИХ ПРОЦЕССОВ", утверждённый приказом Министерства труда и социальной защиты Российско Федерации от 3 июля 2019 г. N 478н (зарегистрирован Министерством юстиции Российской Федерации 29 июля 2019 г., регистрационный N 55441)**

ПК-3. C. Автоматизированное проектирование технологических процессов изготовления деталей из сплавов черных и цветных металлов, полимеров и композиционных материалов, обрабатываемых резанием, имеющих более 30 обрабатываемых поверхностей, в том числе точностью выше 7-го квалитета и шероховатостью ниже Ra 0,4; и сборки сборочных единиц, включающих более 50 составных частей (деталей и сборочных единиц) (далее - машиностроительные изделия высокой сложности)

C/02.7 Разработка с использованием CAD-, CAPP-систем технологических процессов изготовления машиностроительных изделий высокой сложности

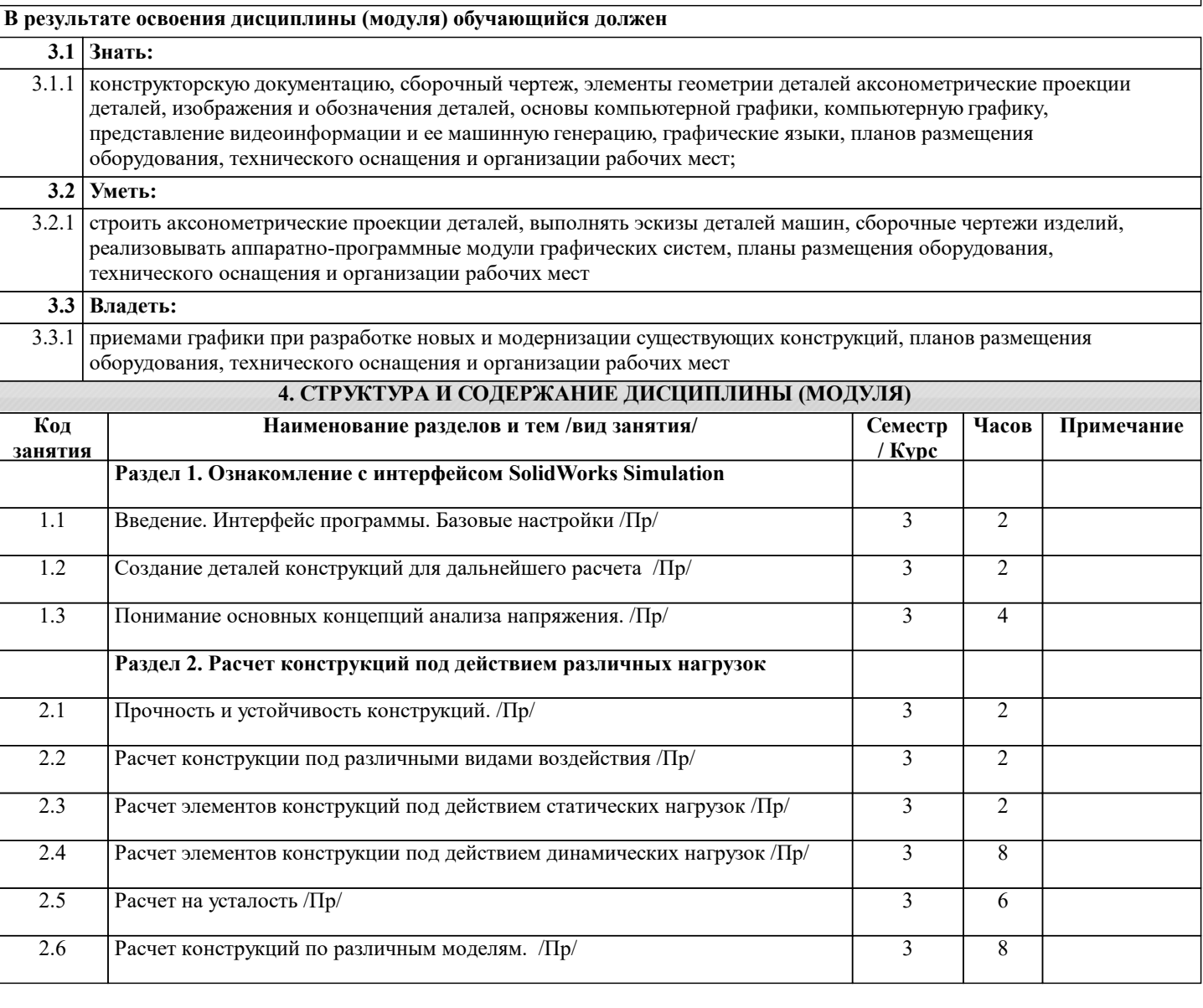

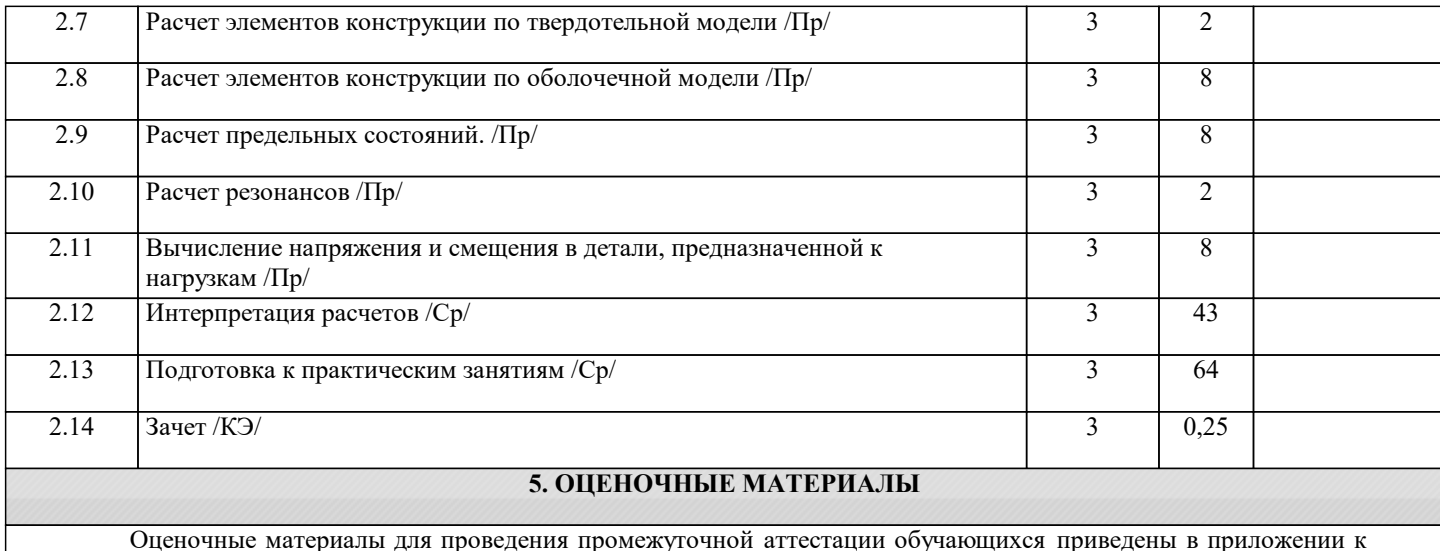

Оценочные материалы для проведения промежуточной аттестации обучающихся приведены в приложении к рабочей программе дисциплины.

Формы и виды текущего контроля по дисциплине (модулю), виды заданий, критерии их оценивания, распределение баллов по видам текущего контроля разрабатываются преподавателем дисциплины с учетом ее специфики и доводятся до сведения обучающихся на первом учебном занятии.

Текущий контроль успеваемости осуществляется преподавателем дисциплины (модуля), как правило, с использованием ЭИОС или путем проверки письменных работ, предусмотренных рабочими программами дисциплин в рамках контактной работы и самостоятельной работы обучающихся. Для фиксирования результатов текущего контроля может использоваться ЭИОС.

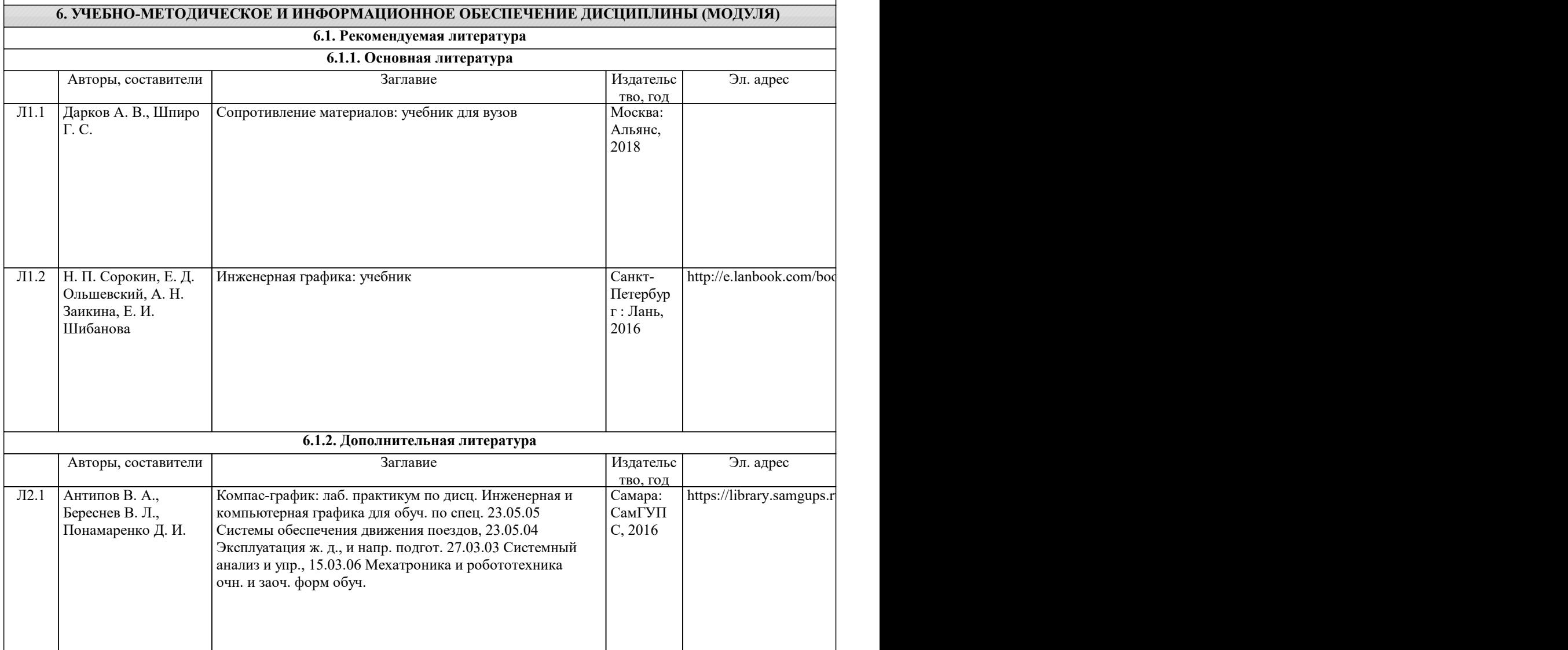

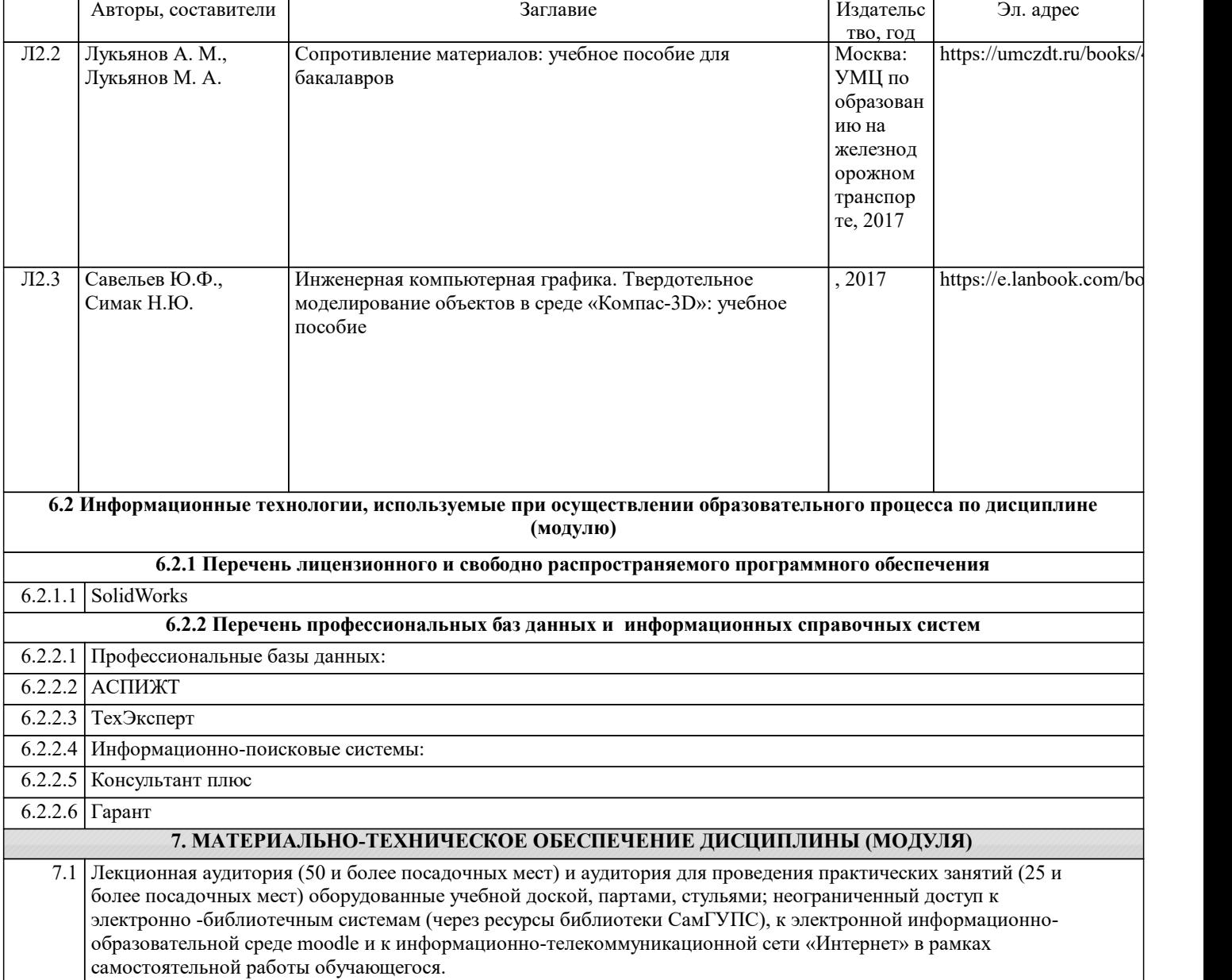